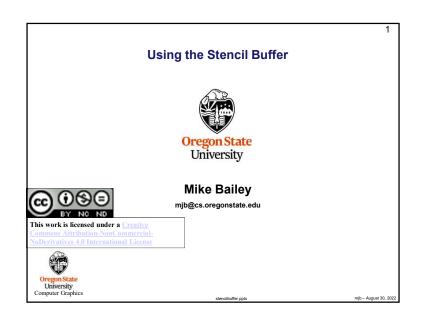

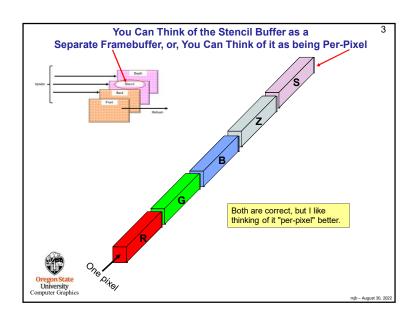

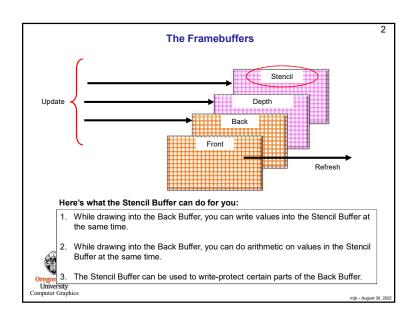

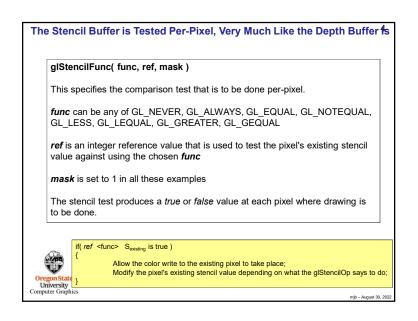

## This Tells You What to Do with the true or false Value from the Stencil Test glStencilOp( sfail, zfail, zpass ) This specifies how a pixel's stencil value is modified when a fragment passes or fails the stencil test depending on what combinations of true and false the stencil test and the depth buffer test produce. If the stencil test fails, then sfail happens. If the stencil test succeeds, then either zfail or zpass happen depending on if the depth-buffer test failed or succeeded. The three values can be any of: GL KEEP Retain the existing stencil value GL ZERO Set the stencil value to zero GL REPLACE Replace the stencil value with ref from the Stencil Func GL INCR Increment the stencil value, with clamping GL INCR WRAP Increment the stencil value, without clamping GL DECR Decrement the stencil value, with clamping

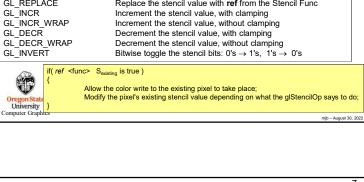

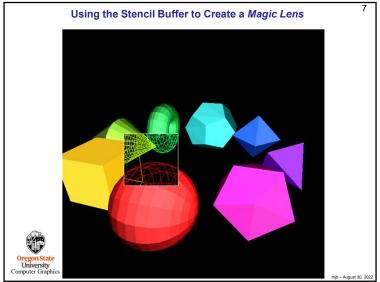

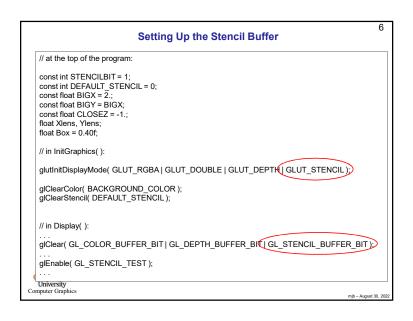

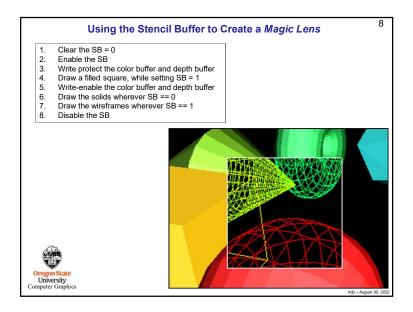

```
Moving the Magic Lens with the Middle Mouse Button

// in MouseMotion():

if( ActiveButton & MIDDLE )

{

if( Stencil == LENS )

{

int w = glutGet( GLUT_WINDOW_MIDTH );

int h = glutGet( GLUT_WINDOW_HEIGHT );

Xlens = 2 *(float)y/(float)w + 1;

Ylens = -2.*(float)y/(float)h + 1.;

}
else

{

Scale += SCLFACT * (float) ( dx - dy );

}

Oregon State
University
Computer Graphics
```

```
Using the Stencil Buffer to Create a Magic Lens
                << set the GL_PROJECTION and GL_MODELVIEW matrices as normal >>
                glEnable(GL_LIGHTING);
                glStencilFunc(GL_EQUAL, 0, STENCILBIT);
                glStencilOp(GL_KEEP, GL_KEEP, GL_KEEP);
glShadeModel(GL_SMOOTH);
for(inti=0;i<8;i++)
                                                                            Draw the solids everywhere
                                                                              except inside the lens
                     glCallList( SolidLists[ i ] );
                glDisable( GL_LIGHTING );
                glStencilFunc(GL_EQUAL, 1, STENCILBIT);
                glStencilOp( GL_KEEP, GL_KEEP, GL_KEEP );
                                                                             Draw the wireframes only
                glShadeModel( GL_FLAT );
                                                                              inside the lens
                for(int i = 0; i < 8; i++)
                     glCallList( WireLists[ i ] );
                 << set the GL_PROJECTION and GL_MODELVIEW matrices to identity again >>
                glDisable( GL_LIGHTING );
glShadeModel( GL_FLAT );
                glDisable(GL_DEPTH_TEST);
                glColor3f(1, 1, 1, 1);
glBegin(GL_LINE_LOOP);
glVertex2f(Xlens-Box/2., Ylens-Box/2.);
                                                                            Draw the boundary of the lens
                     glVertex2f( Xlens+Box/2., Ylens-Box/2. );
                     glVertex2f( Xlens+Box/2., Ylens+Box/2.);
                     glVertex2f( Xlens-Box/2., Ylens+Box/2, ):
                alEnd():
University
Computer Graphic
                                                                                                               mjb - August 30, 2022
```

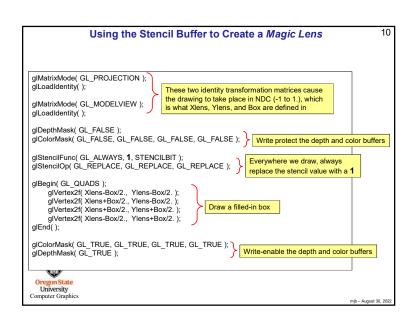

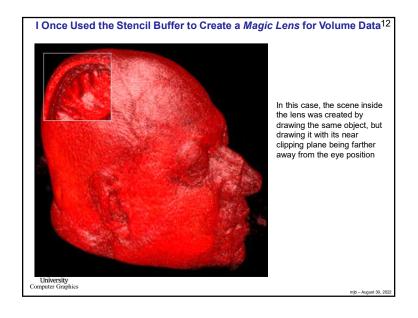

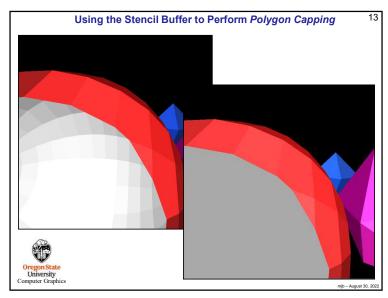

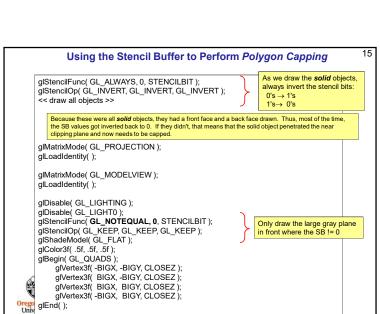

mjb - August 30, 2022

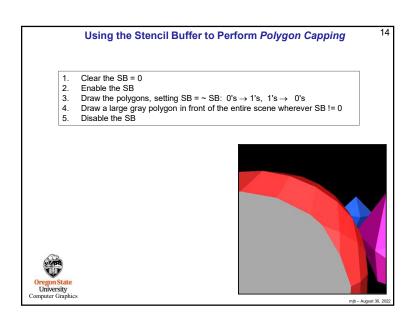

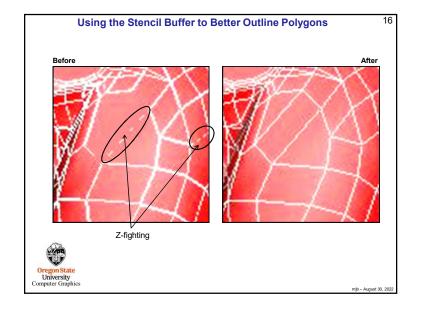

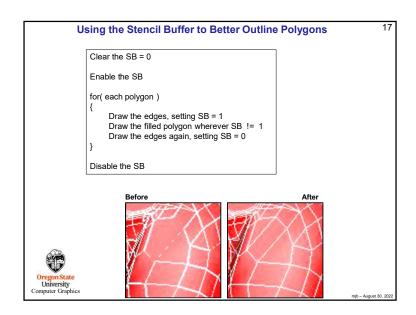

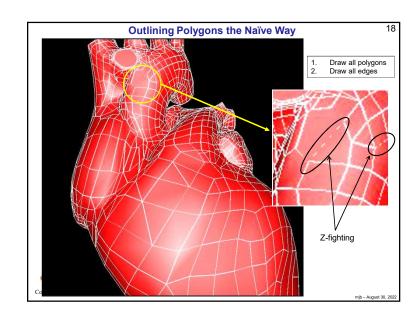

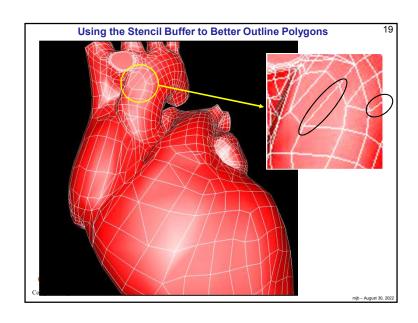

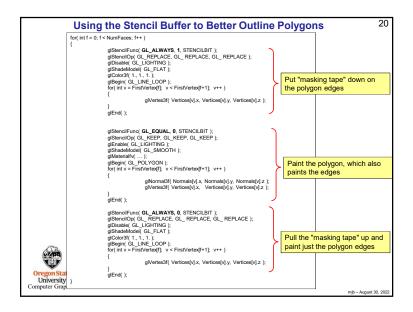

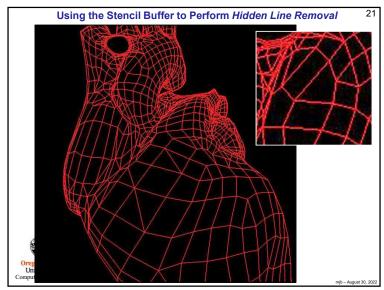

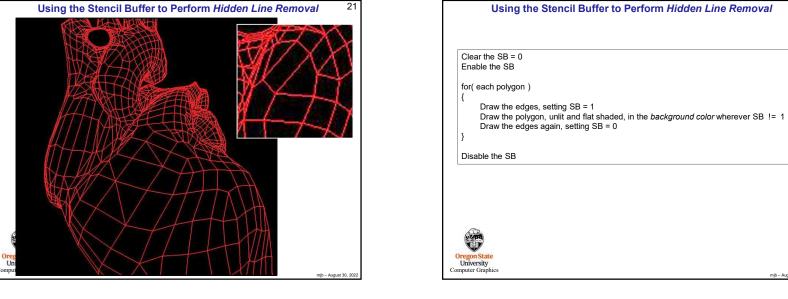

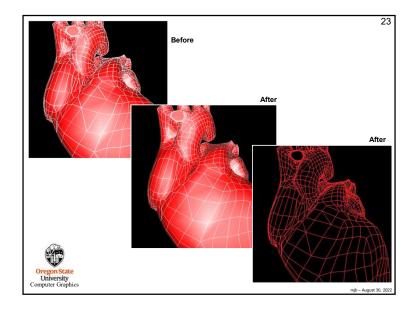

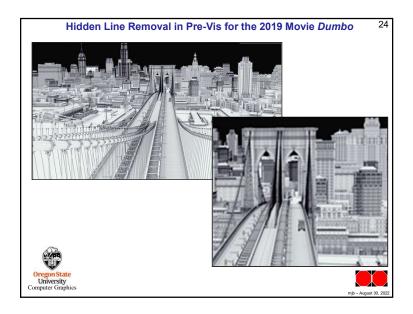